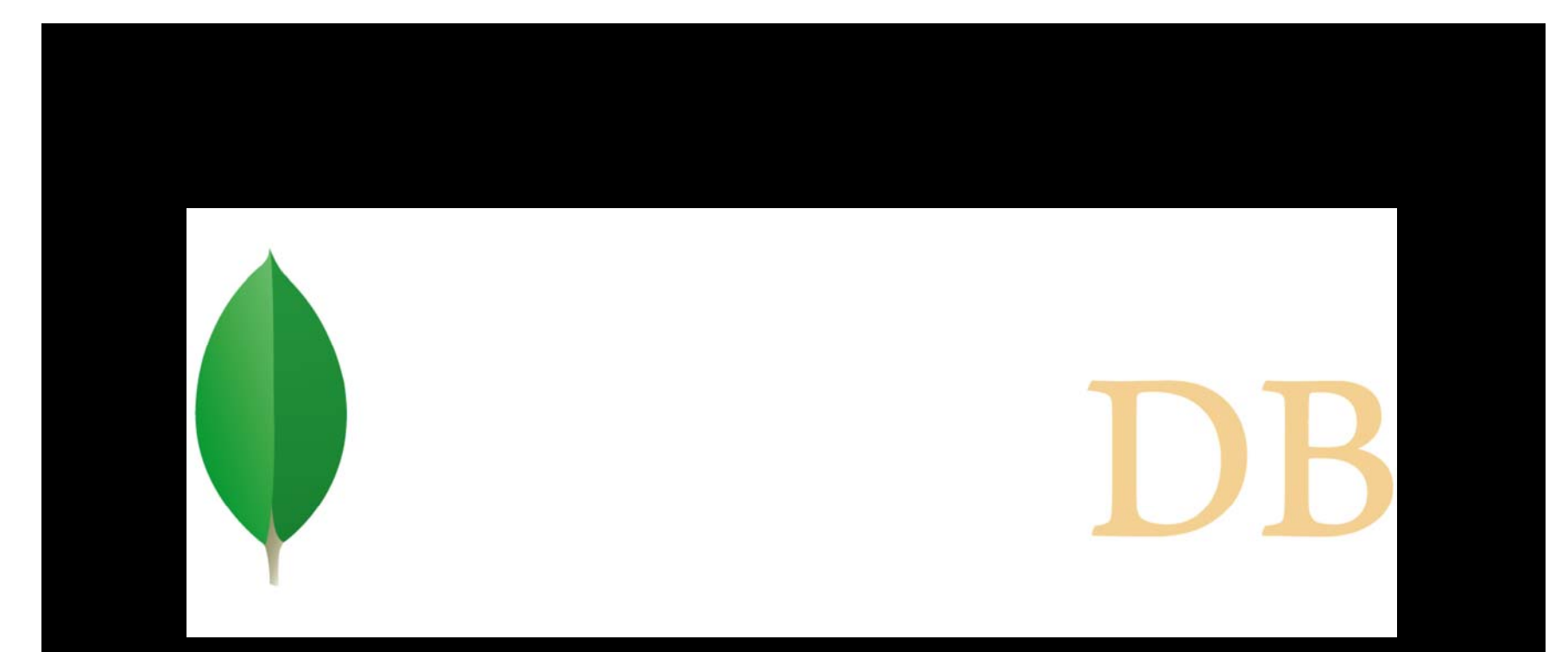

#### Cost effective scaling for the enterprise

You just released your new product

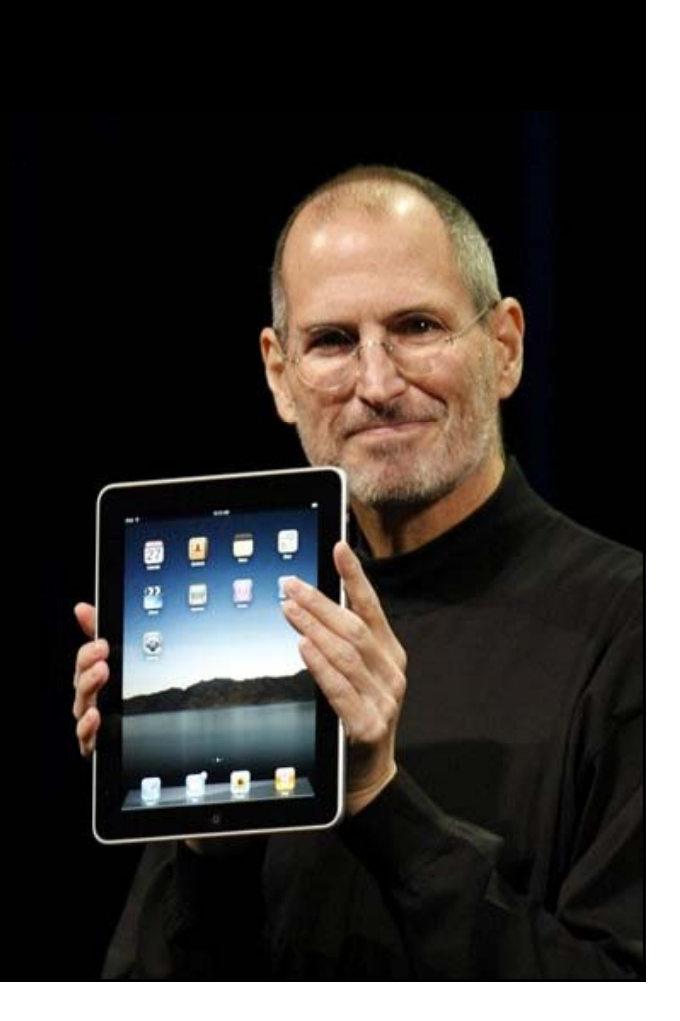

### But there are troubling signs

• Infrastructure costs • Develo grows faster than revenue

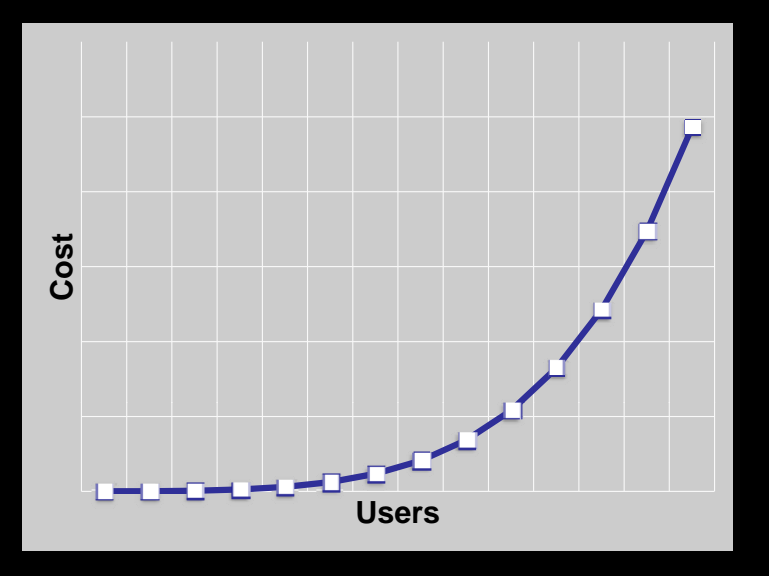

opment timeline slows down

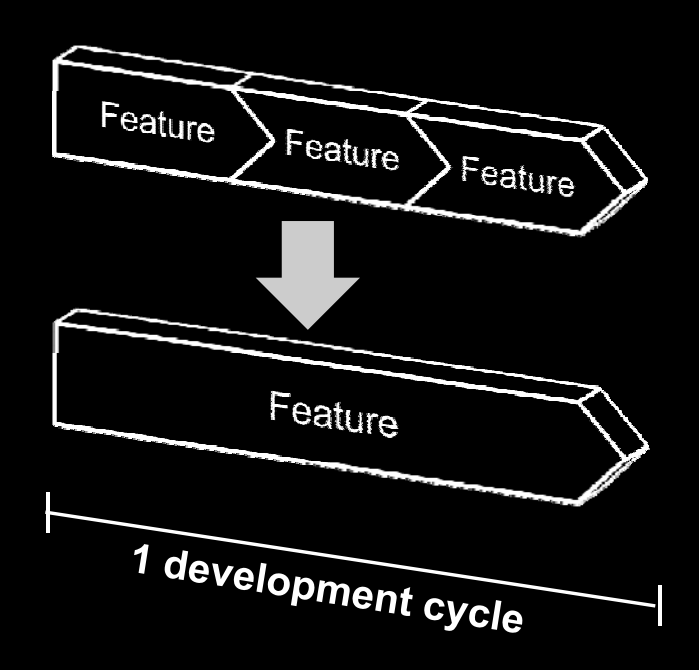

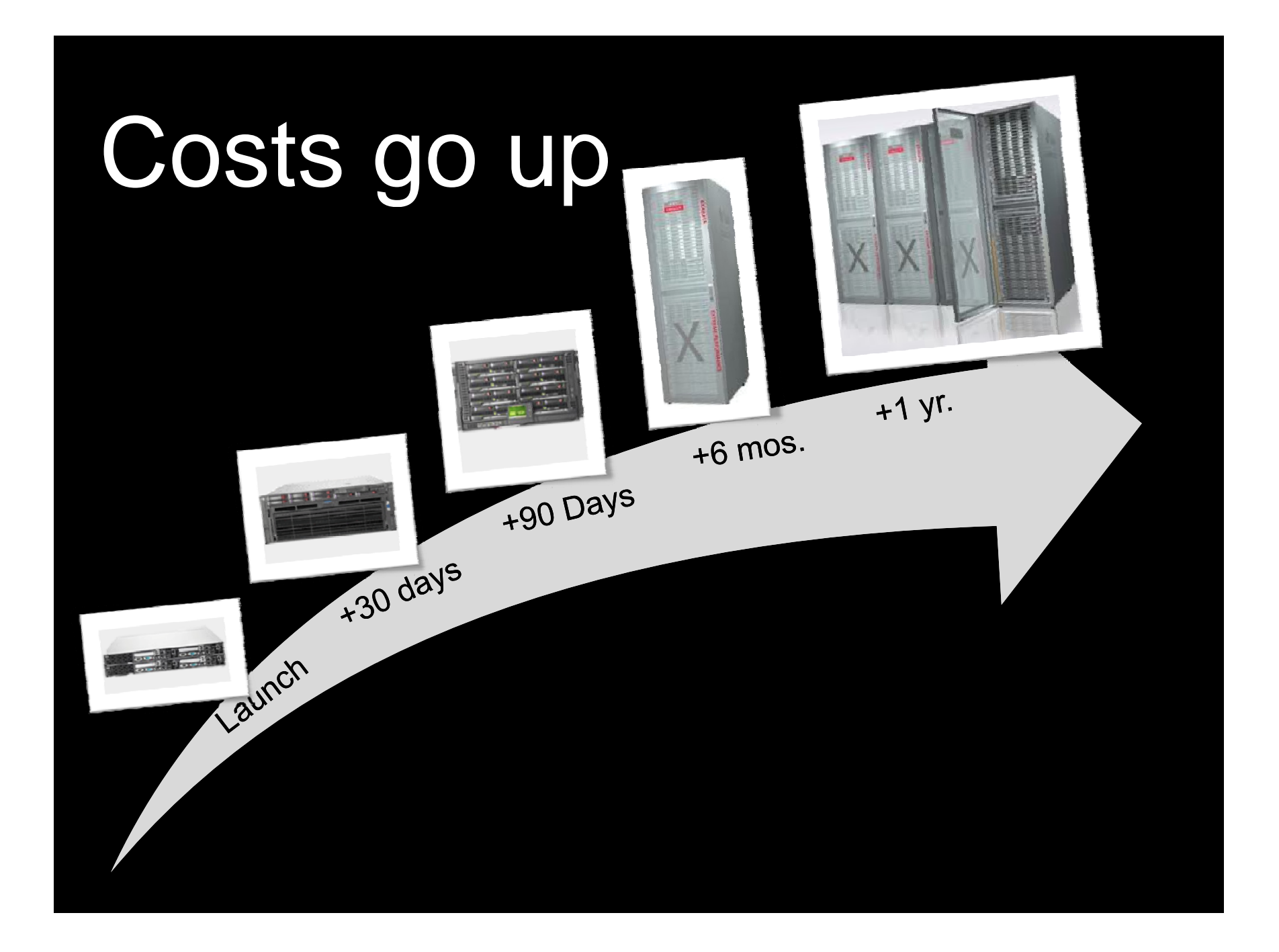

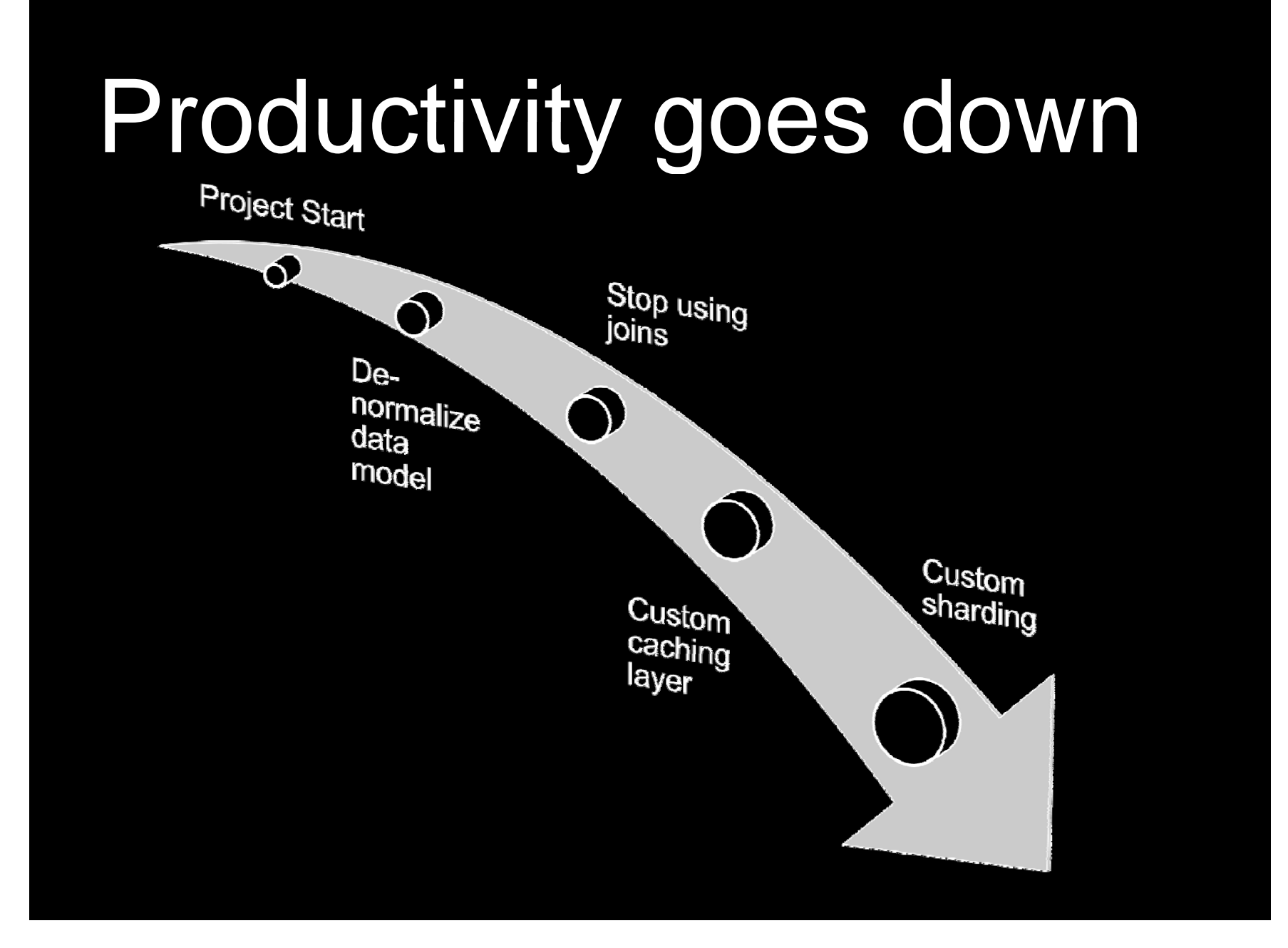

# Summary

- We use relational databases because they make our developers productive
- But relational databases don't scale up well
- Our hardware costs go up exponentially while revenue growth is linear
- And we start taking away those features that made our developers productive

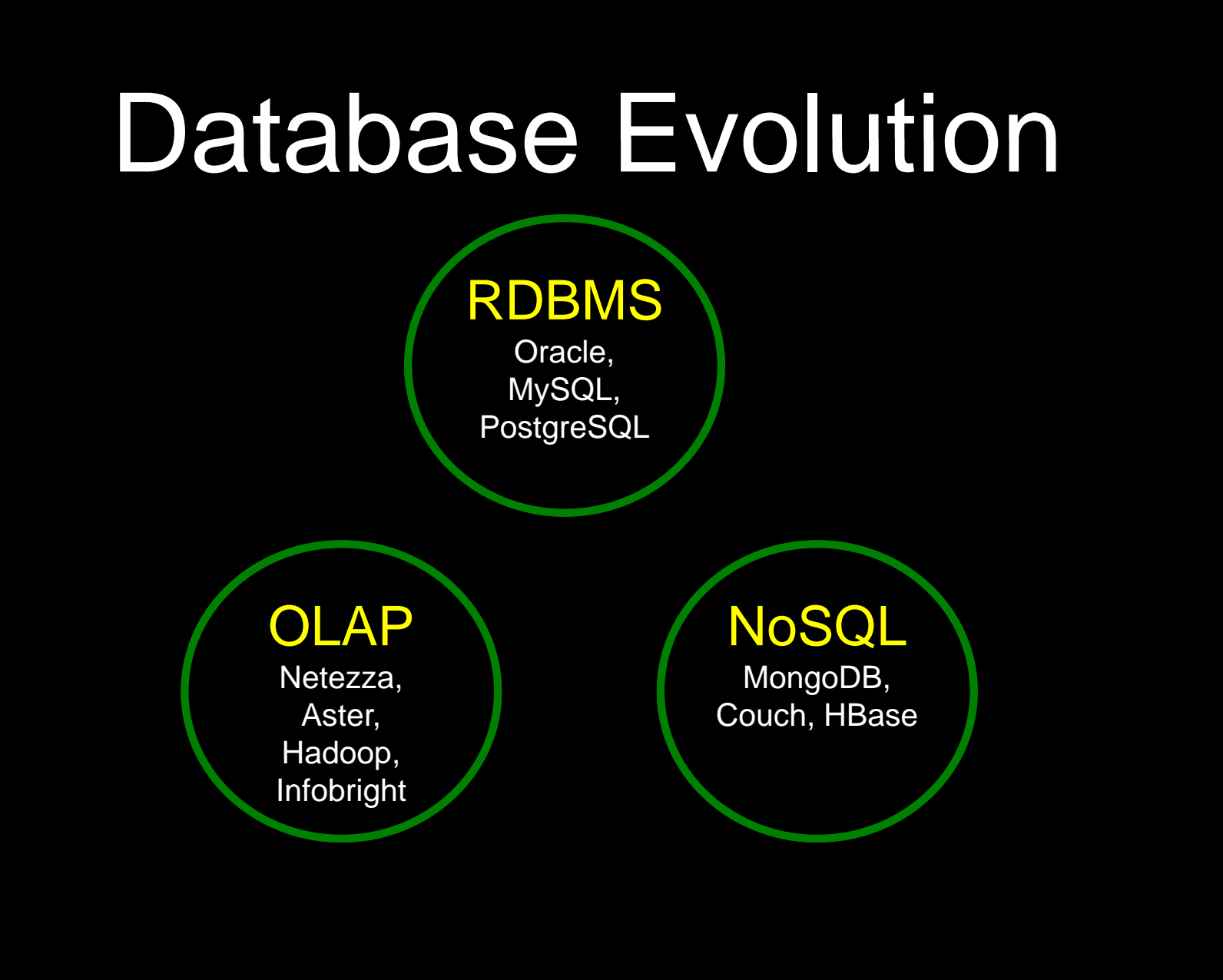

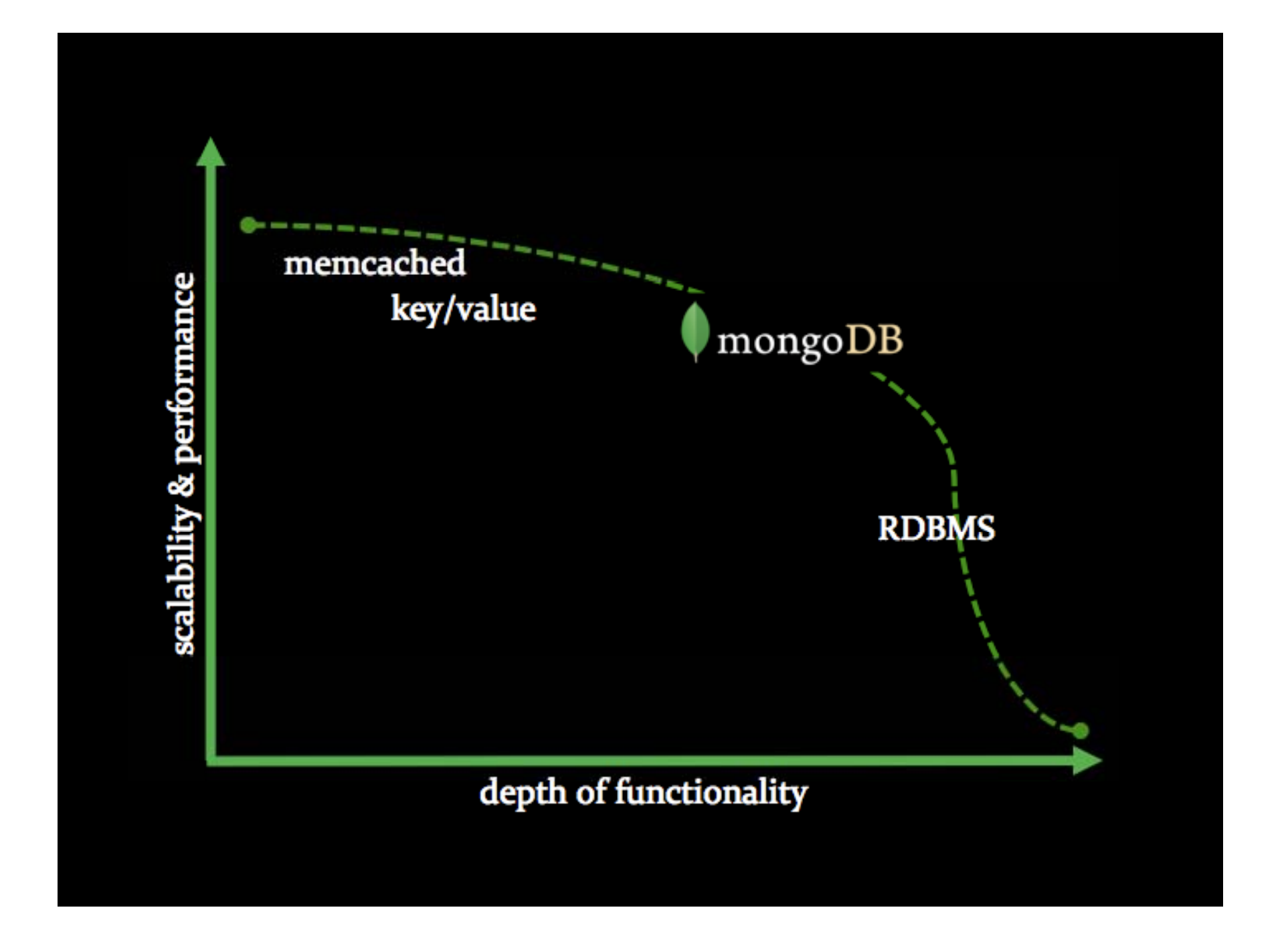

# MongoDB

#### • **Easy to start**

- $\mathcal{L}_{\mathcal{A}}$ Open source
- – Drivers in every major language

#### • **Easy to develop**

- –Schemaless document model
- $\mathcal{L}_{\mathcal{A}}$ Flexible query language
- –Secondary indexes
- **Easy to scale**
	- –Built in sharding
	- –Asynchronous replication

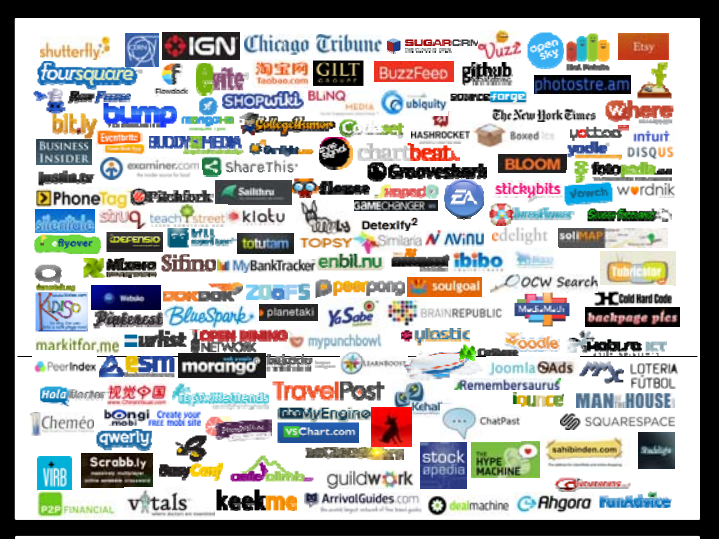

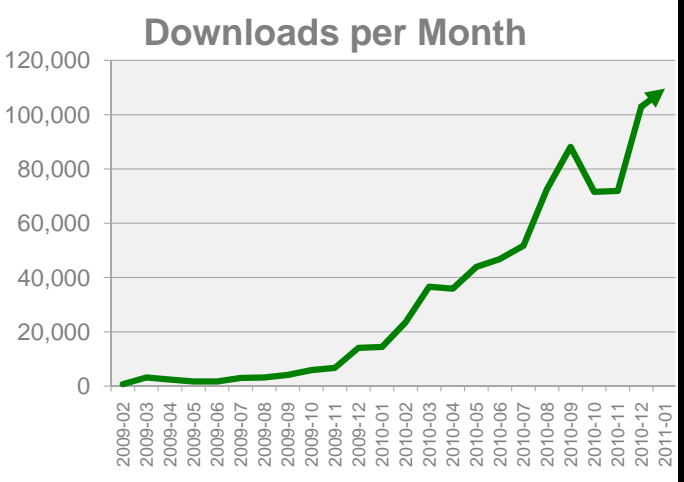

### Tables to Documents

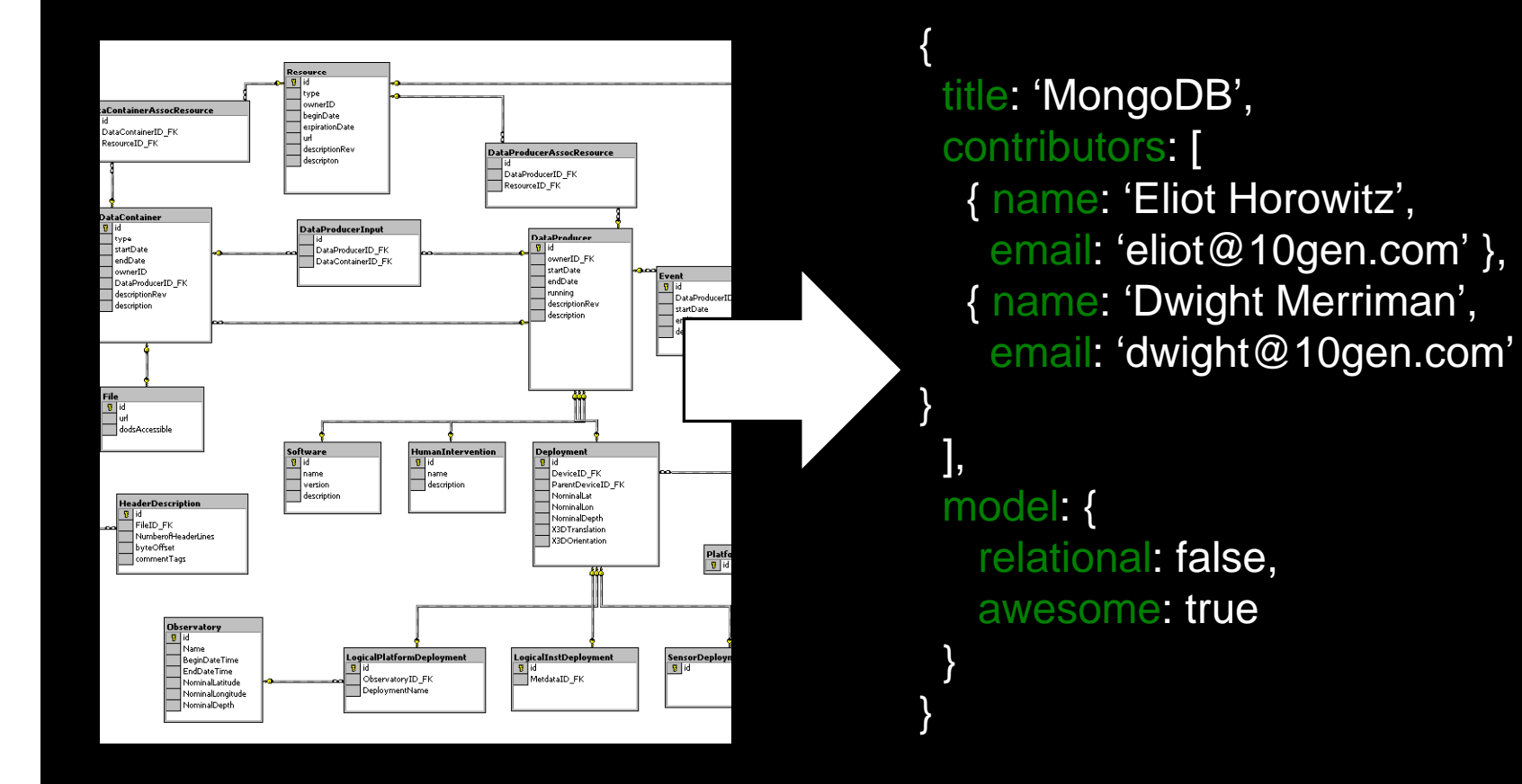

#### **DATA AS DOCUMENTS**

# Terminology

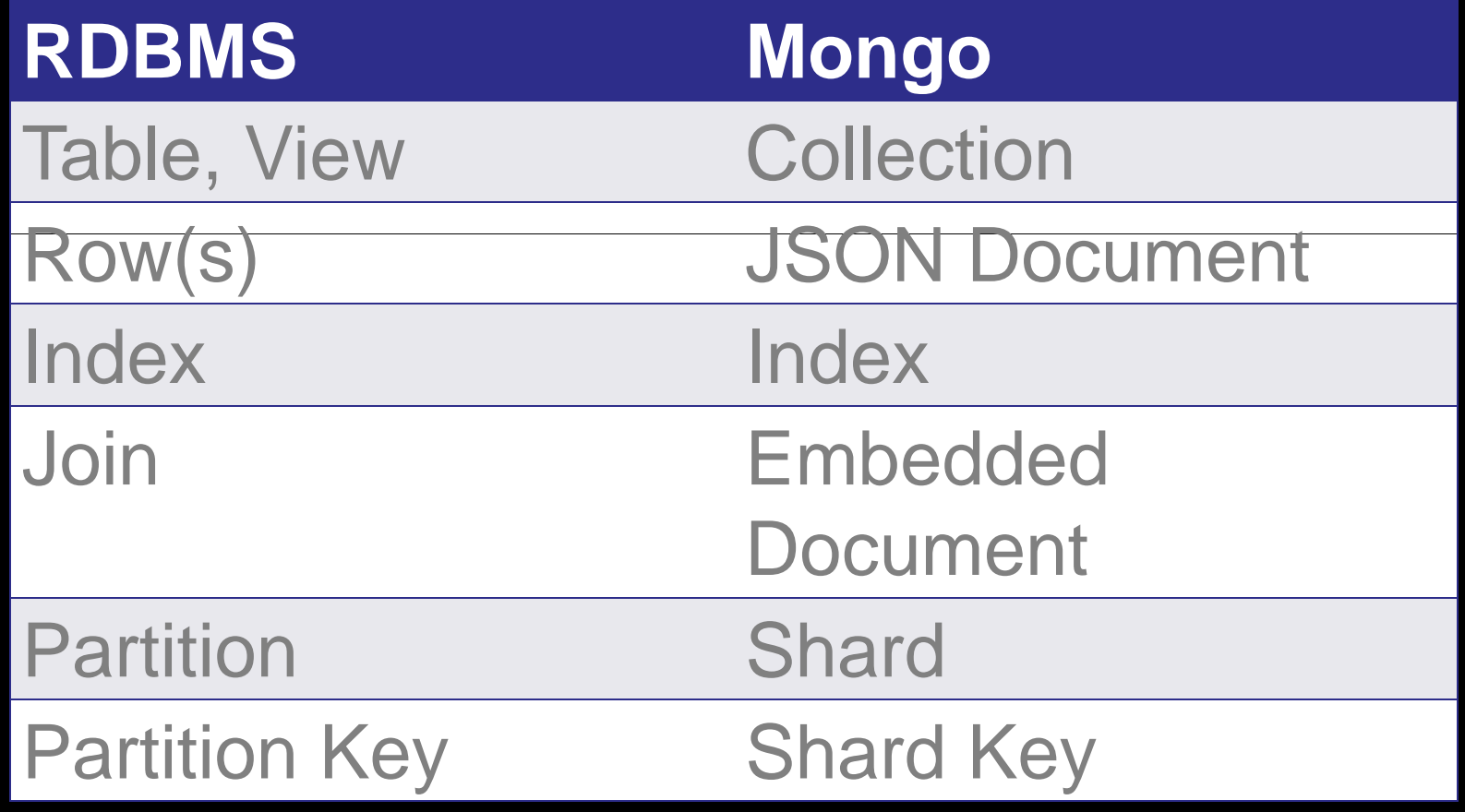

### Documents

Blog Post Document

 $p = \{$  author: "roger", date: new Date(), text: "Spirited Away", tags: ["Tezuka", "Manga"]}

 $>$  db.posts.save(p)

# Querying

```
>db.posts.find()
```

```
{ _id : ObjectId("4c4ba5c0672c685e5e8aabf3"),
   author : "roger", 
   date : "Sat Jul 24 2010 19:47:11 GMT-0700 
(PDT)", 
   text : "Spirited Away", 
   tags : [ "Tezuka", "Manga" ] }
```

```
Notes:
```
- \_id is unique, but can be anything you'd like

### Secondary Indexes

Create index on any Field in Document

// 1 means ascending, -1 means descending

>db.posts.ensureIndex({author: 1})

>db.posts.find({author: 'roger'})

 $\{$  id ObjectId("4c4ba5c0672c685e5e8aabf3"), author : "roger", ... }

# Query Operators

• Conditional O perators –\$all, \$exists, \$mod, \$ne, \$in, \$nin, \$nor, \$or, \$size, \$type – \$lt, \$lte, \$gt, \$gte

// find posts with any tags

> db.posts.find( {tags: {\$exists: true }} )

// find posts matching <sup>a</sup> regular expression  $>$  db.posts.find( {author:  $/$ rog<sup>\*</sup>/i } )

// count posts by author > db.posts.find( {author: 'roger'} ).count()

# Atomic Operations

• \$set, \$unset, \$inc, \$push, \$pushAll, \$pull, \$pullAll, \$bit

```
\ge comment = { author: "fred",
               date: new Date(),
               text: "Best Movie Ever"}
```
 $>$  db.posts.update( $\{$  \_id: "..." }, {\$push: {comments: comment}} );

# Nested Documents

```
{ _id : ObjectId(   4c4ba5c0672c685e5e8aabf3 ), "4c4ba5c0672c685e5e8aabf3
"),
  author : "roger",
   date : "Sat Jul 24 2010 19:47:11 GMT-0700 
(PDT)", 
  text : "Spirited Away",
   tags : [ "Tezuka", "Manga" ],
   comments : [
    {
         author : "Fred",
         date : "Sat Jul 24 2010 20:51:03 GMT-0700 
(PDT)",
         text : "Best Movie Ever"
```

```
// count tag occurance  Map Reduce
 map = function() {  

          this.tags.forEach( function(tag) { 
               emit( tag, {count:1} )   

          });
      };
\ge reduce = function( key, values ) {
          var total = 0;
          values.forEach( function(value) {
              total += value.count;
          });
          return { count: total };
      };
> out = db.posts.mapReduce(m,r);
```
### Map Reduce

> db [out.result].find() { \_id: 'Tezuka', value : { count: 3 } } { \_id: 'Manga', value : { count: 4 } }

### Indexes

// Index nested documents > db.posts.ensureIndex( "comments.author":1 ) ¾db.posts.find({'comments.author':'Fred'})

#### // Index on tags

- > db.posts.ensureIndex( tags: 1)
- > db.posts.find( { tags: 'Manga' } )

#### // geospatial index

- > db.posts.ensureIndex( "author.location": "2d" )
- > db.posts.find( "author.location" : { \$near : [22,42] } )

#### **DEPLOYMENT & SCALING**

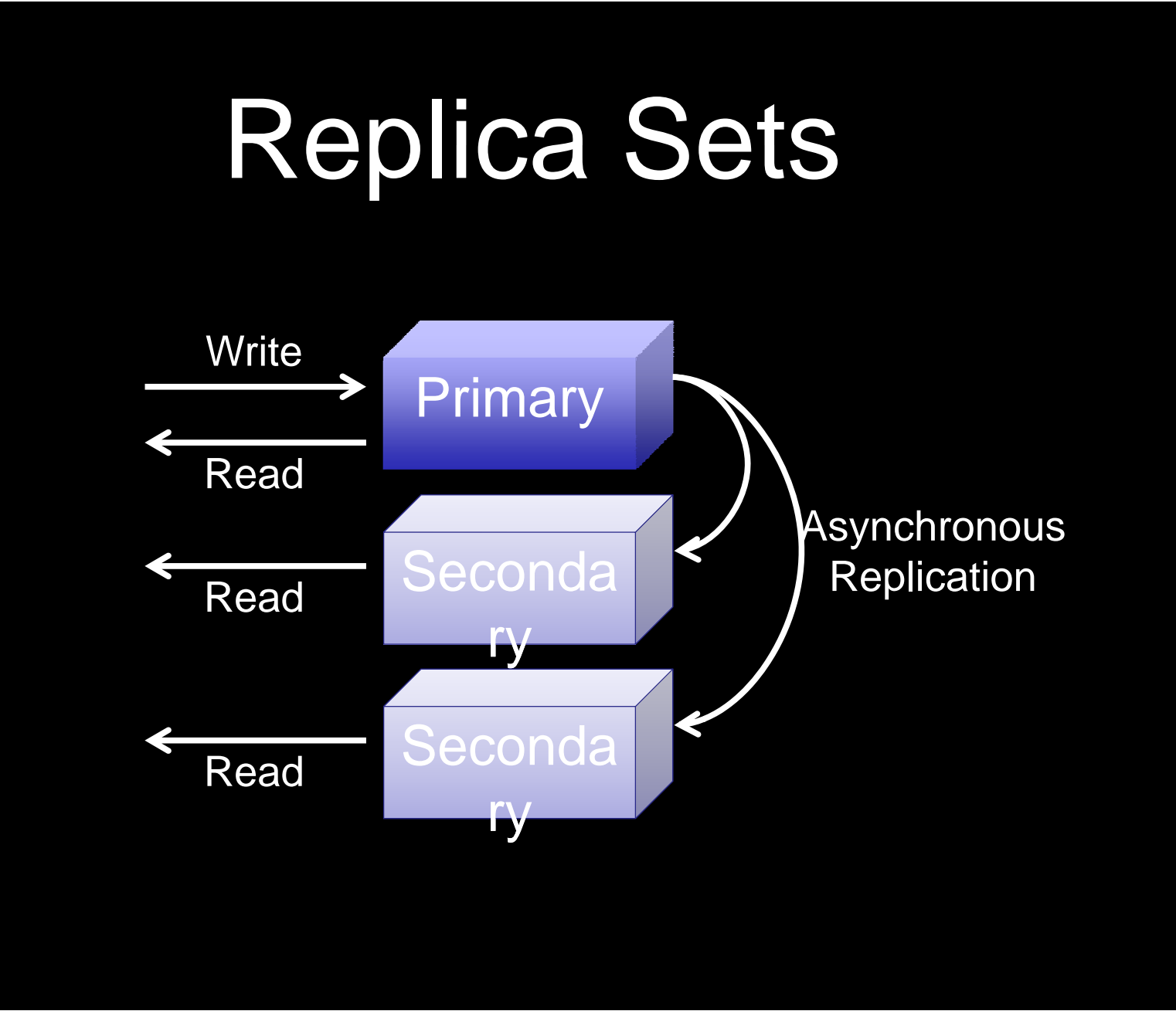

# Replica Sets

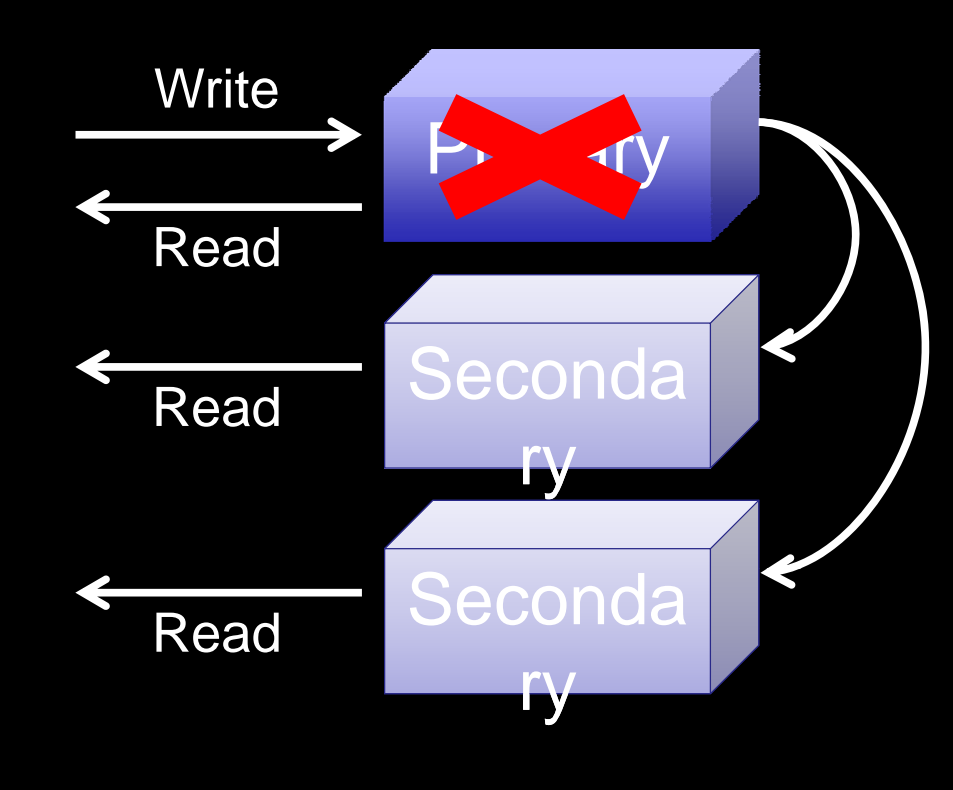

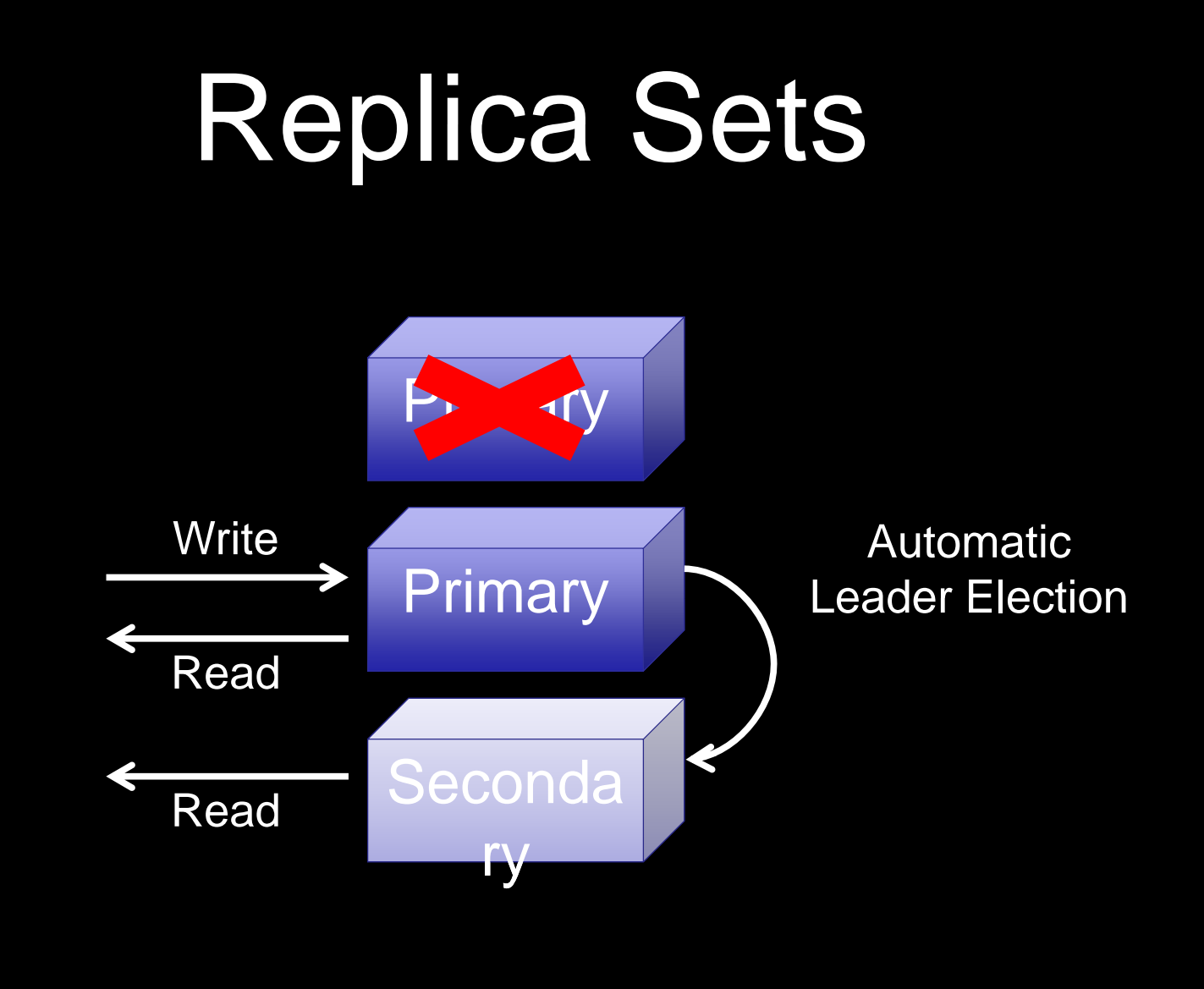

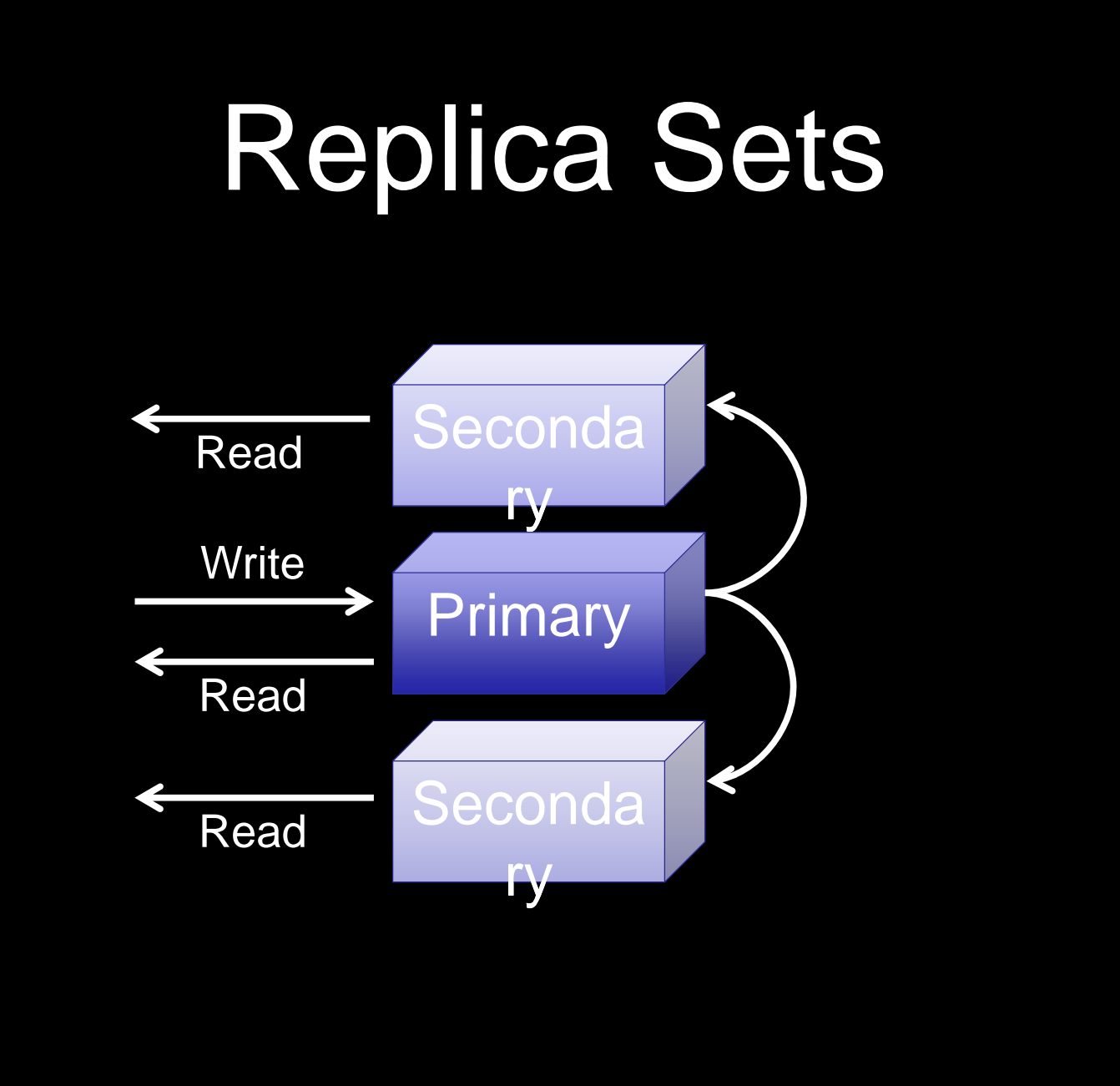

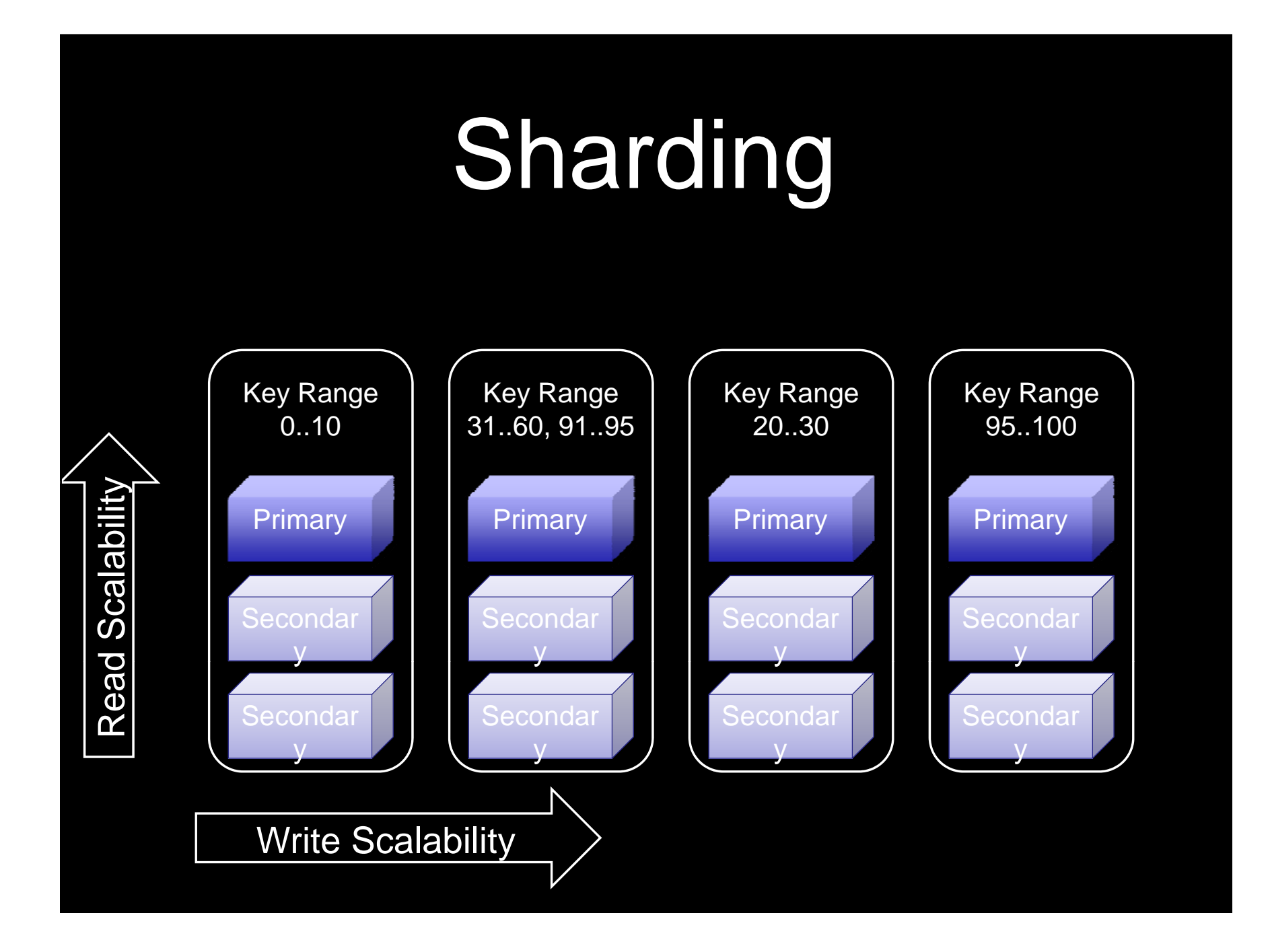

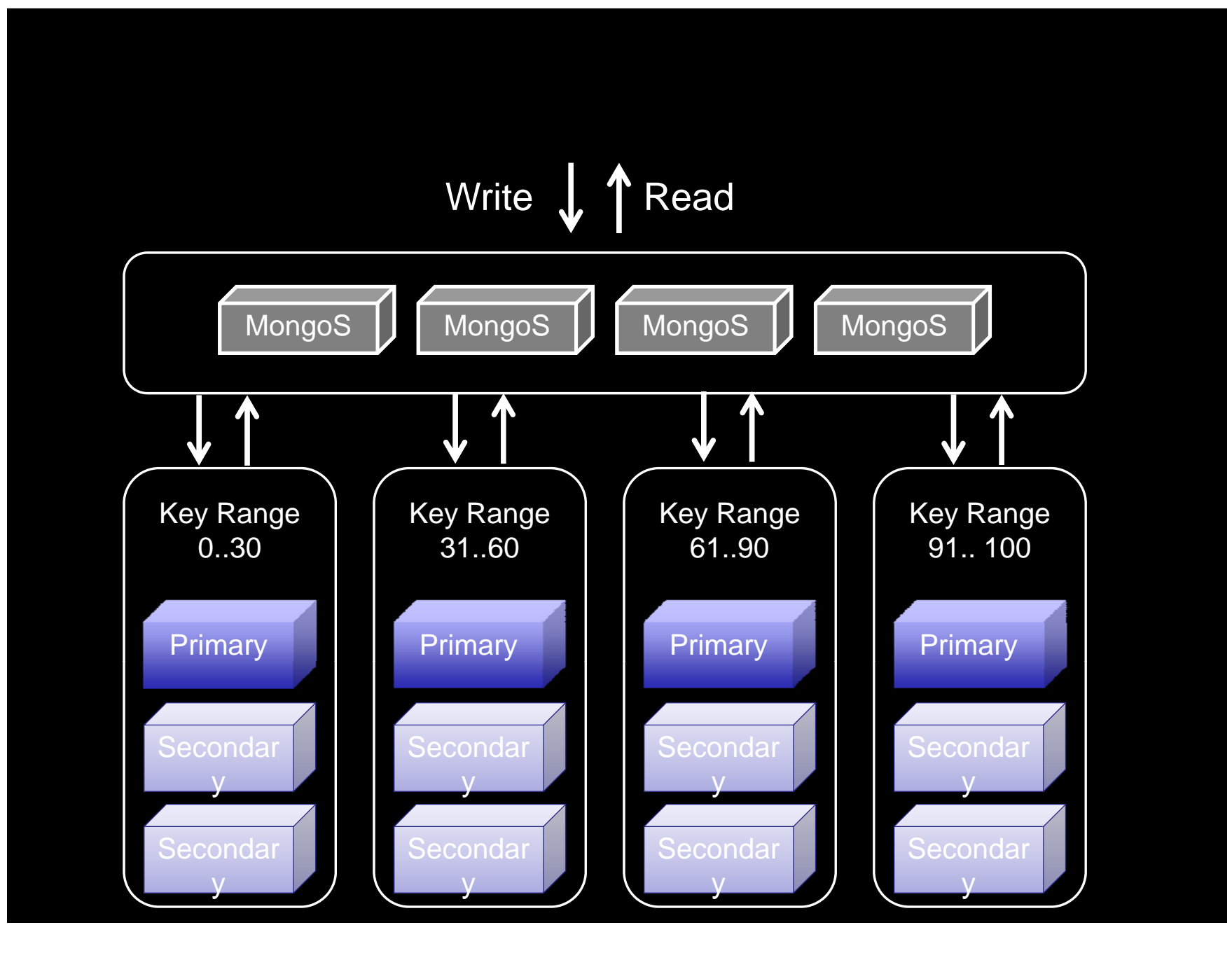

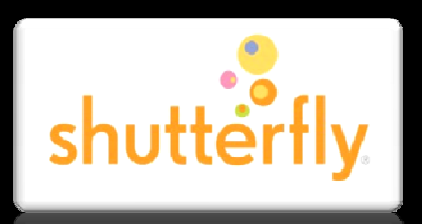

# Photo Meta-Data **Shutterfly** Photo Meta-Data<br>• Rusiness pected more flexibility than Oracle could deliver

#### Problem:

Business needed more flexibility than Oracle could deliver

#### Solution:

 $\bullet$ Used MongoDB instead of Oracle

#### Results:

- $\bullet$ Developed application in one sprint cycle
- $\bullet$ 500% cost reduction compared to Oracle
- $\bullet$ 900% performance improvement compared to Oracle

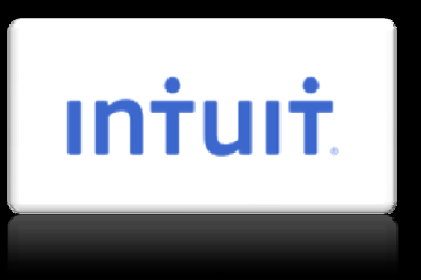

# Customer Analytics

#### Problem:

 $\bullet$ Deal with massive data volume across all customer sites

#### Solution:

 $\bullet$ Used MongoDB to replace Google Analytics / Omniture options

#### Results:

- $\bullet$ Less than1week to build prototype and prove business case
- $\bullet$ Rapid deployment of new features (1/day, 1/week)

# wordnik Online Dictionary

#### Problem:

 $\bullet$ MySQL could not scale to handle their 5B+ documents

#### Solution:

 $\bullet$ Switched from MySQL to MongoDB

#### Results:

- $\bullet$ Massive sim plification of code base
- $\bullet$ Eliminated need for external caching system
- $\bullet$ 20x performance improvement over MySQL

# Summary

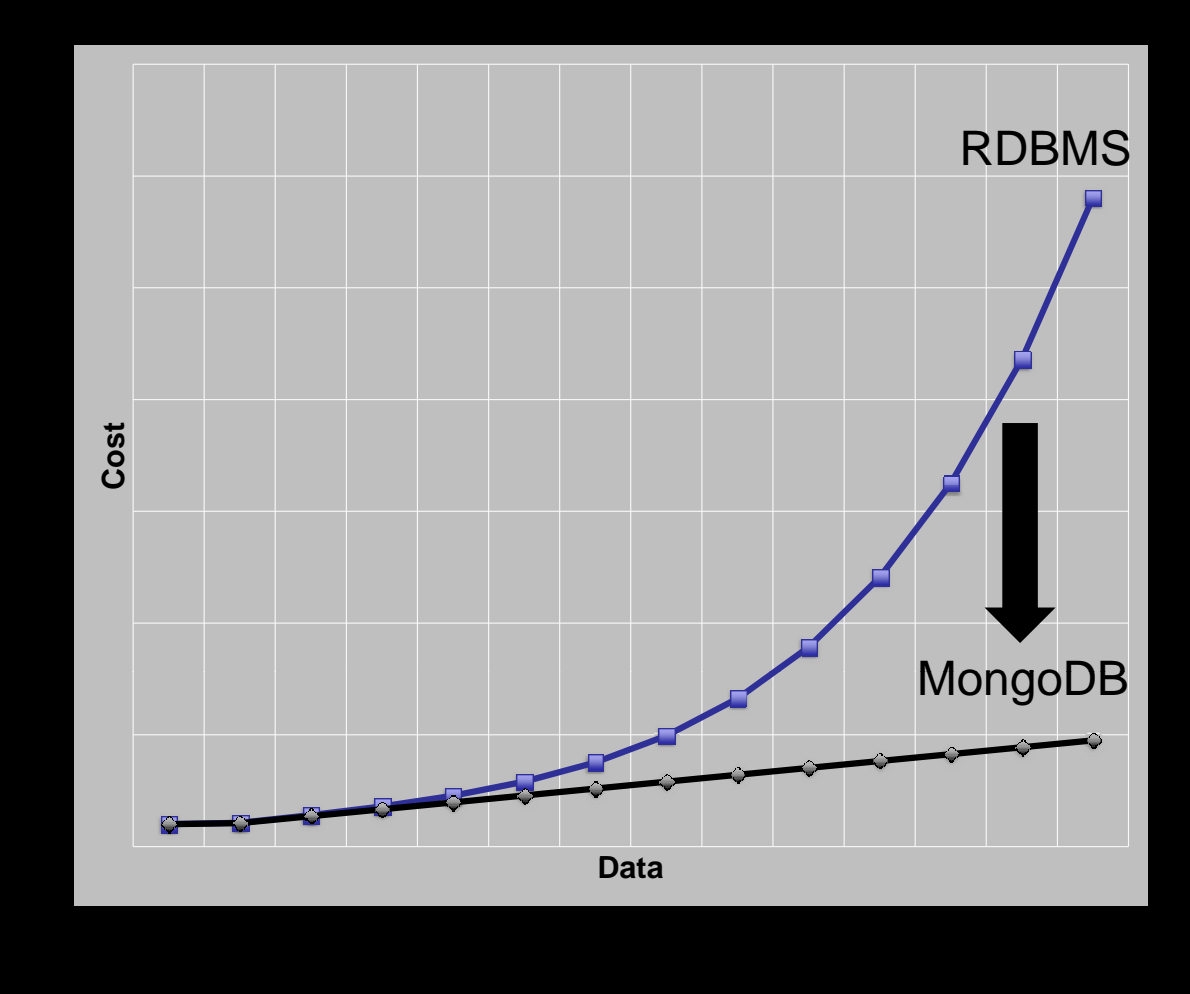

# mongoDB

•**Eas y to start** •**Easy to develop •Easy to scale**